### How to use Facebook Graph Search & Set up LinkedIn Business Page

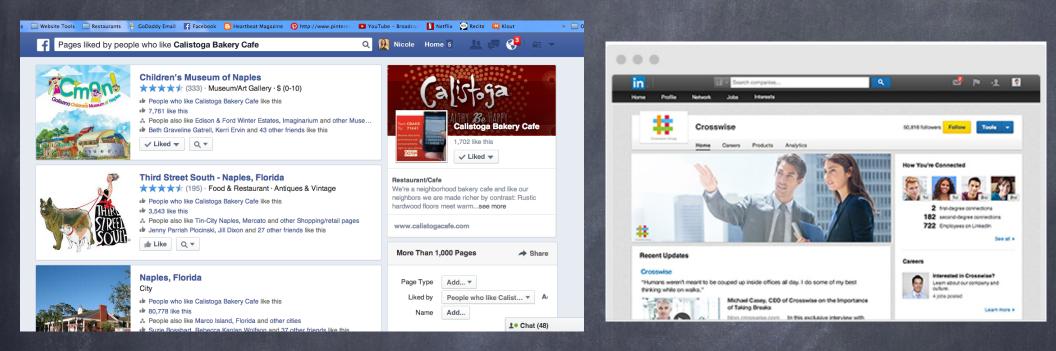

https://www.facebook.com/search/152625945954/likers/pages-liked business.linkedin.com/marketing-solutions/company-pages/best-practices.html

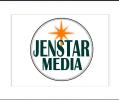

### Benefits of Graph Searches & LinkedIn Business Page

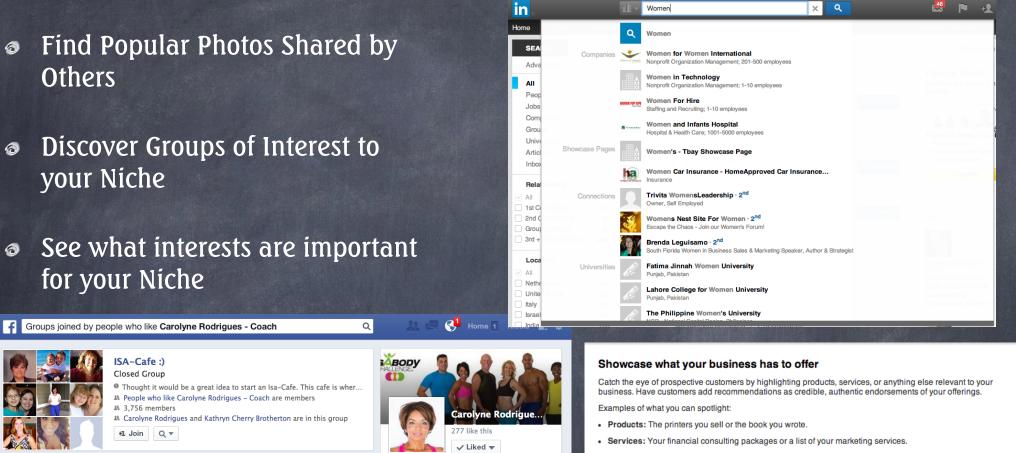

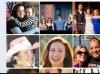

#### MvIsaEvents.com **Closed Group**

- My Isa Events.com was created to connect people who are looking for ... A People who like Carolyne Rodrigues - Coach are members
- # 4.061 members
- A Staci French, Carolyne Rodrigues and 2 other friends are in this group
- +1. Join Q. ▼

#### Isa Team Success - Health, Wealth & Freedom Te... **Closed Group**

- We are a sub group of the Isa Team Success! A group of people dedica... # People who like Carolyne Rodrigues - Coach are members
- # 4 713 members
- A Staci French, Carolyne Rodrigues and 4 other friends are in this group

Coach Married with a wonderful family. see more

www.choosewellnow.com

### More Than 1,000 Groups

Membership People who like Caro... 🔻 Add... 🔻 Privacy Name Add About Add... 🔻

Other: Events you're organizing or your company's mobile apps.

Get Started

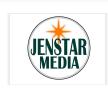

## Favorite Interests

### Favorite interests of people who like Carolyne Rodrigues - Coach

### Home Nicole 🖴 🔅

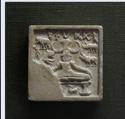

### Yoga

Sport

- People who like Carolyne Rodrigues Coach like this
- Interest · Sport
- ✤ 3,827,273 like this

🖕 Like 🛛 Q 🔻

Carolyn Stokes, Mary Onorato and 15 other friends like this

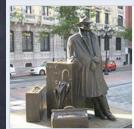

#### Traveling Interest

People who like Carolyne Rodrigues - Coach lik f Favorite interests of people who like JenStar Media

- 29.188.465 like this
- A People also like Reading, Sleeping and other in
- It Kristen Wogan Doyle, Elise Coulman and 66 oth

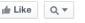

### Hiking Sport

- People who like Carolyne Rodrigues Coach lik
- Interest · Sport
- 8,772,287 like this Image: Marla Ottenstein, Karin Pitman and 55 other fri

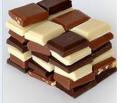

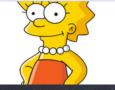

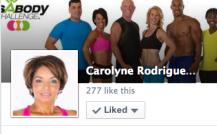

#### Coach Married with a wonderful family. see more

Q

### Chocolate Food

- People who like JenStar Media like this
- Interest · Food
- ▶ 28,205,061 like this
- Frnur Anik, J Ruth Kelly and 11 other friends like this
- 🖆 Like 🛛 Q 🔻

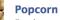

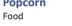

- People who like JenStar Media like this
- Interest · Food
- 720,178 like this
- A People also like Twix, Chocolate and other Foods

### 🖆 Like 🛛 Q 🔻

### **Lisa Simpson**

**Fictional Character** 

- People who like JenStar Media like this
- Interest · Fictional Character
- 816,166 like this
- A People also like Homer Simpson, Bart Simpson and other Fictional char.

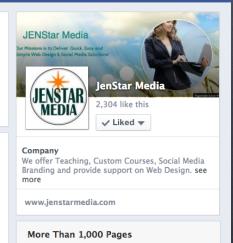

Home Nicole A= 🕁

Q

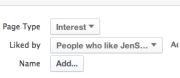

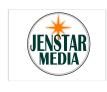

# Liked Search

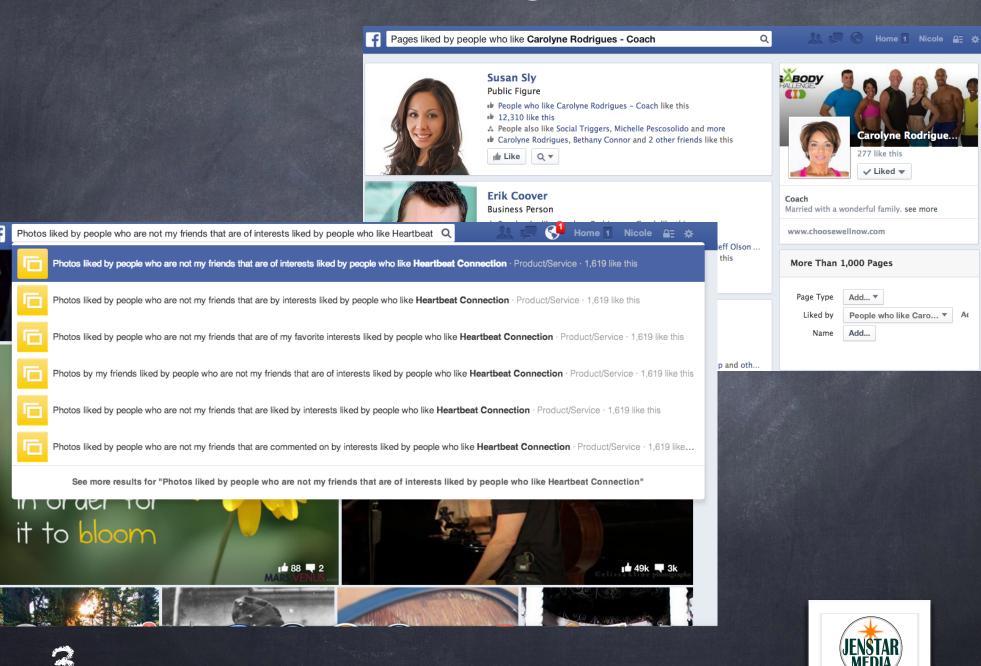

# Self Employed Search

Friends of my friends who are married female Self-Employed employees and are not my friends

### Malissa Gambrell

Hair Stylist at Self-Employed

- # Friends with Tony Schafer and other friends
- Married · Female
- Studied Cosmetology at Livingston Academy
- 3 mutual friends including Angela Wilson and Batya Maman Sabag

🕹 Add Friend 🛛 🗬 Message Q 🔻

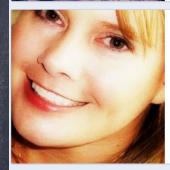

### **Julie Gerber**

### Works at Author

- Owner of The Gerber Babies Blog and Away We Go Media. I am also a n...
- A Friends with Paula Knighton Schmitt and other friends
- Married · Female
- **&** 6 mutual friends including Christine Young and Kristin Lesney-Ruiz

& Add Friend Message Q 🔻

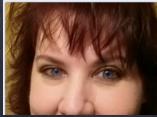

### **Robyn Wright (Robyn Hoelker)** Owner at Robyn's Online World

- Former Owner/ President at Self-Employed
- Friends with Paula Knighton Schmitt and other friends
- Married · Female
- 5 mutual friends including Christine Young and Carissa Rogers

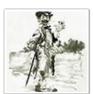

Q

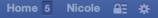

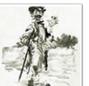

Self-Employed 1,725,338 like this

Liked

### **Education/Work Status**

Se conoce como vagabundo a una persona holgazana u ociosa que anda errante de una parte a otra, sin tener oficio ni bene...see more

### More Than 100 People

| Gender       | Female ▼            |
|--------------|---------------------|
| Relationship | Married <b>▼</b>    |
| Employer     | Self-Employed T Add |
|              | Position 🔻          |
|              | Employer Location 🔻 |
|              | Time Period 🔻       |
| Current City | Add 🔻               |

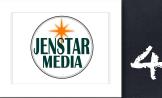

# Creating a LinkedIn Business Page is Simple

If you want to get your business in front of over 250 million+ Business owners than LinkedIn is the best resource!

### Build a presence for your business on LinkedIn

Create your page, attract followers, and post company updates to drive engagement.

Get started

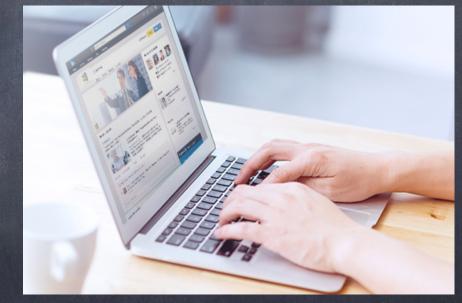

http://business.linkedin.com/marketing-solutions/company-pages/get-started.html

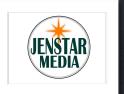

# Get Started

### LinkedIn

### Hi Nicole,

<u>Click here</u> to confirm your email address and finish creating the JENStar Media company profile. If the above link does not work, you can paste the following address into your browser: You must have a company email address. Gmail is not valid.

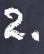

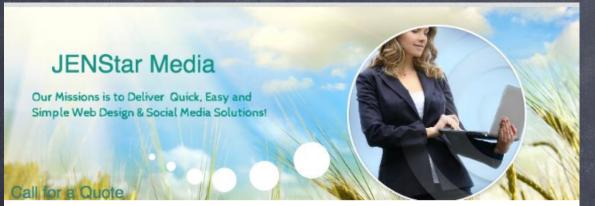

www.JENStarMedia.com Social Media & Web Design Quick, Easy & Simple! Our Site Works for You! Company Overview We offer Teaching, Custom Courses, Social Media Branding and provide support on Web Design.

### Description

We create Websites and Social Media plans that resonate your passion to the world wide web! Because you don't simply want customers, you want loyal passionate followers.

And we'd like to help you get them.

We develop strategies, name companies and products.

We invent identities, come up with creative tag lines, invent logos, design attention-getting web sites, create advertising & direct mailpieces.

We produce targeted video media & use social media to support the marketing of your brand & products.

If you already have a Facebook Fan Page the information can be easily duplicated to work for the LinkedIn Business Page.

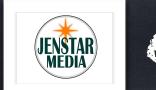

### Final Steps Than Share, Share, Share.

| JENSTAR                                               | JENStar Media                                                                                                    |   | 0 followers Follow Edit                                                |
|-------------------------------------------------------|----------------------------------------------------------------------------------------------------|---|------------------------------------------------------------------------|
|                                                       | Home Products Analytics                                                                                                    |   |                                                                        |
| Share an update                                       |                                                                                                    | Ø | Share with your followers to drive engagement.                         |
|                                                       |                                                                                                    |   | Analytics · Page Insights · What's New                                 |
| You updated                                           | 0                                                                                                    |   |                                                                        |
|                                                       | Vour Company Page.                                                                                                    |   |                                                                        |
|                                                       | your Company Page.                                                                                                    |   |                                                                        |
|                                                       | ize your image when you post a link!                                                                                                    |   | Careers                                                                |
| Custom                                                |                                                                                                    |   | Interested in JENStar Media<br>Learn about our company and<br>culture. |
| Custom                                                | ize your image when you post a link!                                                                                                    |   | Interested in JENStar Media<br>Learn about our company and             |
| Custom Now you can uplo Create you                    | ize your image when you post a link!<br>ad the image you want in your company's updates with links.                                                               |   | Interested in JENStar Media<br>Learn about our company and<br>culture. |
| Custom<br>Now you can uplo<br>Create you<br>Click the | ize your image when you post a link!<br>ad the image you want in your company's updates with links.<br>r update, paste in your URL, and then wait for the preview |   | Interested in JENStar Media<br>Learn about our company and<br>culture. |

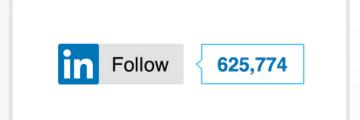

Add this simple LinkedIn Follow to your website with a quick copy of the code and then have people start to follow your page.

Create your 1st post and then move on to create Products or Services for your business.

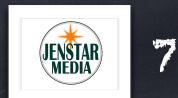